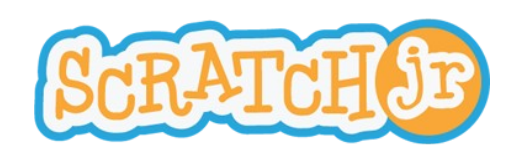

## Discussion entre personnages

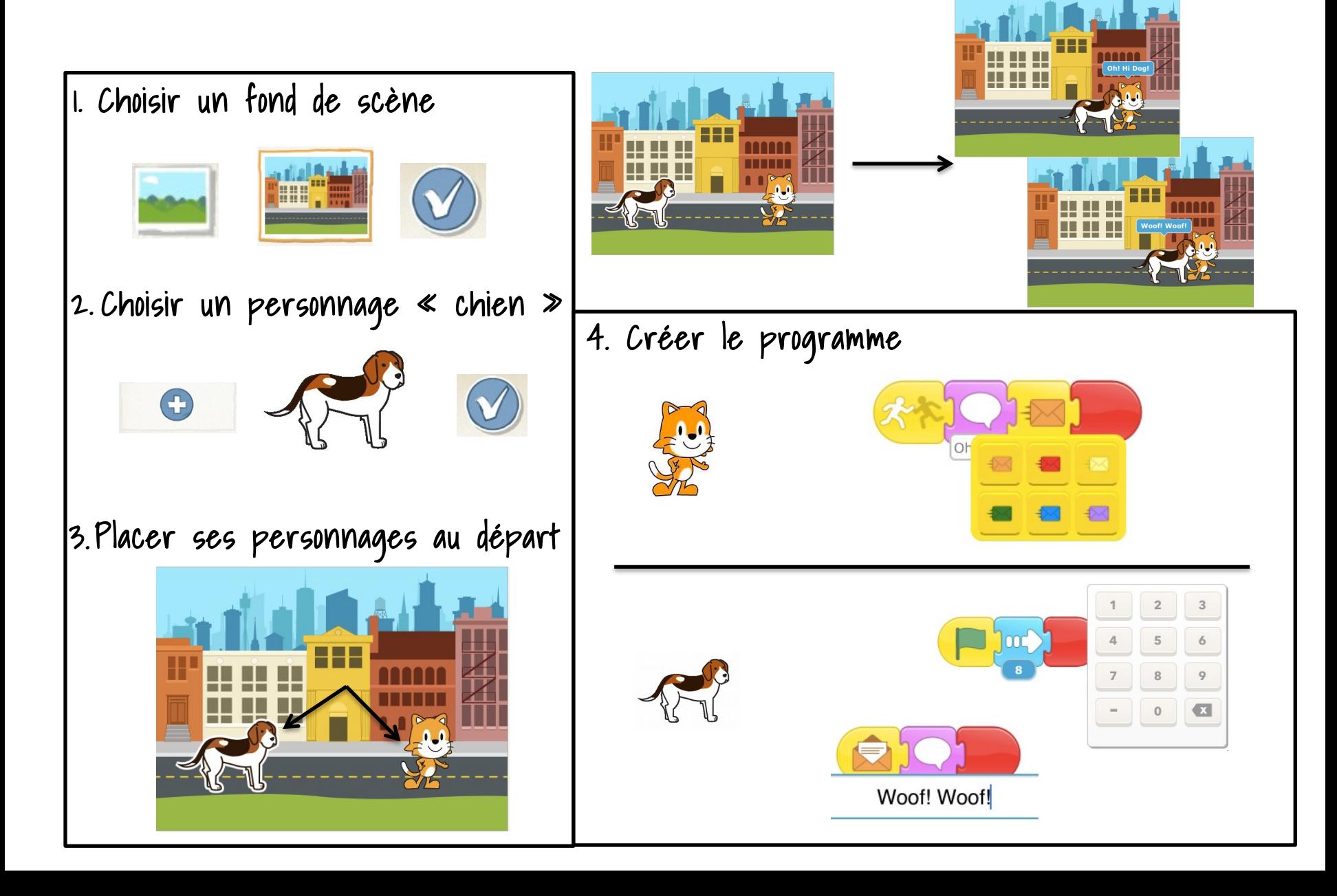